## Cadastro de Forma de Pagamento

## **Caminho:** Menu Web  $\rightarrow$  Vendas  $\rightarrow$  Financeiro  $\rightarrow$  Forma de Pagamento Requisitos: Nenhum

Será possível cadastrar todas as formas de pagamento que serão utilizadas no Frente de Caixa. Basta clicar no Botão Novo Registro informar o nome da forma de pagamento, escolher o tipo da forma de pagamento, e marcar se ela pode ser trocoou não.

O campo Tipo da Forma de Pagamento pode ser:

- Pendura Quando a forma de pagamento é vinculada a este tipo, e no sistema de Frente de Caixa o atendente selecionar esta forma de pagamento aparecerá uma tela para seleção do Cliente VIP, onde será feita a pendura do que foi consumido.
- Outras Formas Toda a forma de pagamento vinculadas neste tipo terá movimentação Simples, não gerando contas a receber nem vinculando ao TEF.Enquadram-se neste tipo, formas como Dinheiro e Cheque.
- TEF as formas de pagamento vinculadas neste tipo efetuam transações eletrônicas com as administradoras de cartões de crédito, como exemplo: VisaRedecard e Cheque Eletrônico. É de grande importância que as formas cadastradas com este

tipo tenham como nome: Cartão, TEF ou Cheque.

• ConvCard (TEF Discado) – A forma vinculada a este tipo efetua transação eletrônica com a administradora de cartão de crédito ConvCard. (segue as mesmas regras de nomenclatura do TEF)

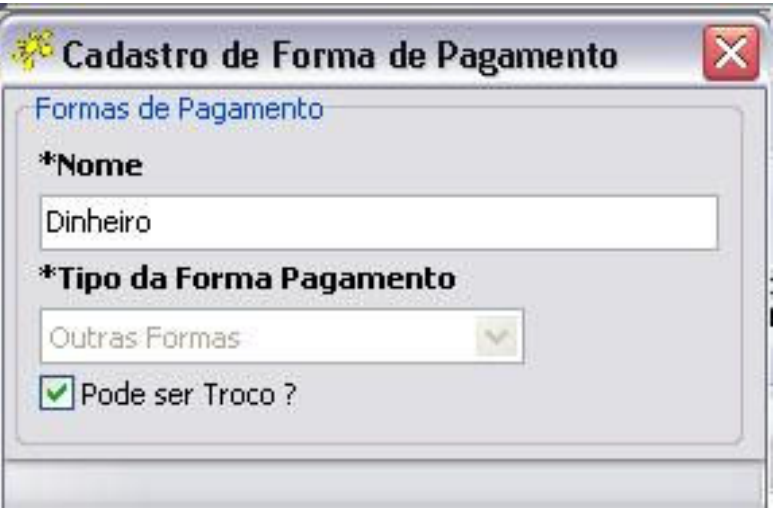

O que for cadastrado na tela anterior será mostrando na tela do frente de caixa no momento de abertura do cupom fiscal, como pode ser observado na figura abaixo.

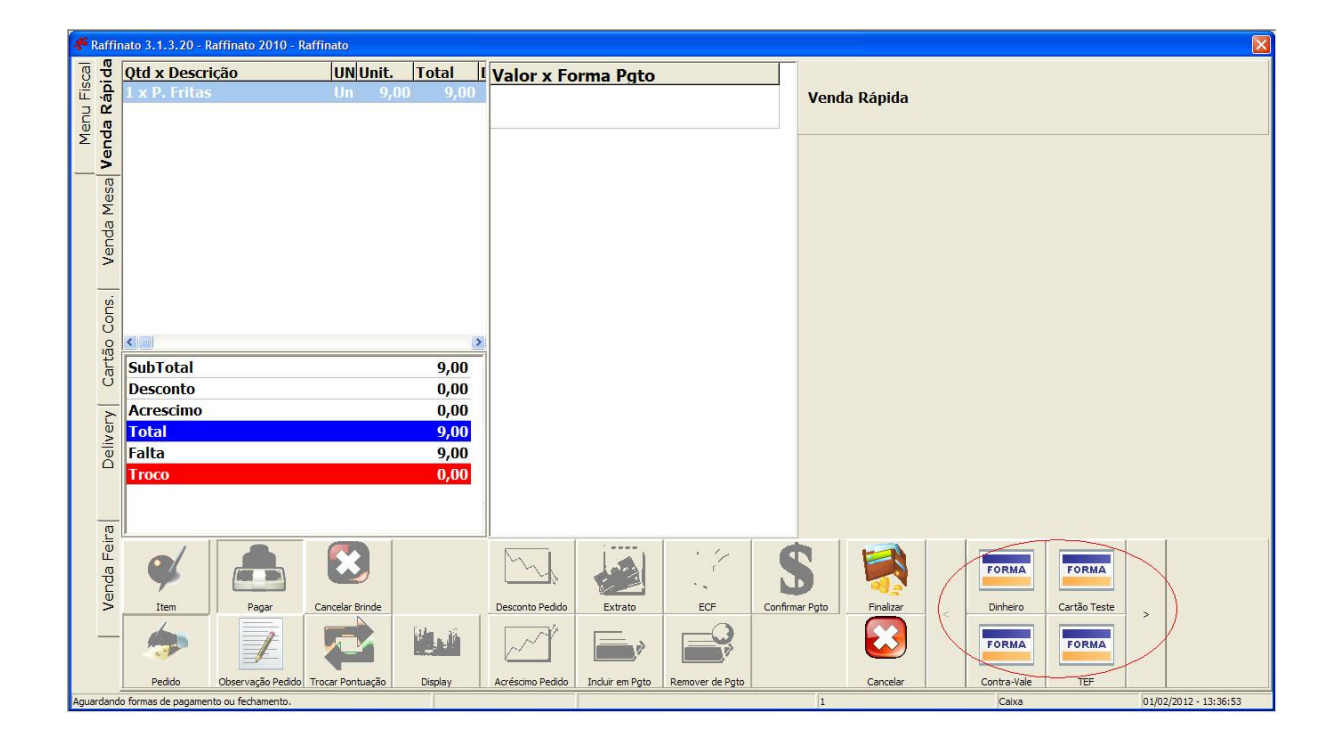